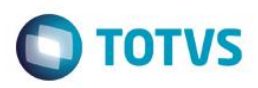

## **Evidência de Testes**

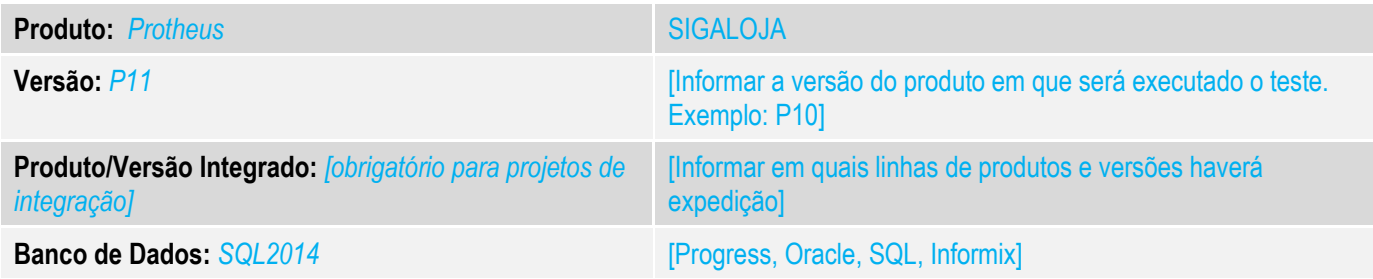

#### **1. Evidência e sequência do passo a passo** *[obrigatório]*

#### **Teste Unitário (Codificação)**

Situação: O Venda Assistida considera operação interna/dentro do estado vendas onde é utilizado o conceito de retira, ou seja, a mercadoria é entregue ao consumidor no ato da venda. Para ser considerada operação interestadual seria necessário a utilização do conceito de venda com entrega, nesse caso é gerado o pedido de venda e a venda é finalizada no módulo de **Faturamento** 

Com o advento da legislação que trata a venda interestadual denominada DIFAL (diferencial de alíquota), nossos clientes de Varejo ficaram obrigados a utilizar o módulo do Faturamento para a emissão de nota fiscal interestadual, essa operação onerou a operação de Varejo.

Correção: Chamado TUXK67 – O objetivo dessa ficha é disponibilizar a emissão de Nota Fiscal Interestadual no Venda Assistida, facilitando assim a operação de Varejo.

Fontes Alterados: LOJXFUNC, LOJA950 e LOJNF.

7. *Criação ou Alteração* de **Parâmetros** no arquivo **SX6 – Parâmetros**:

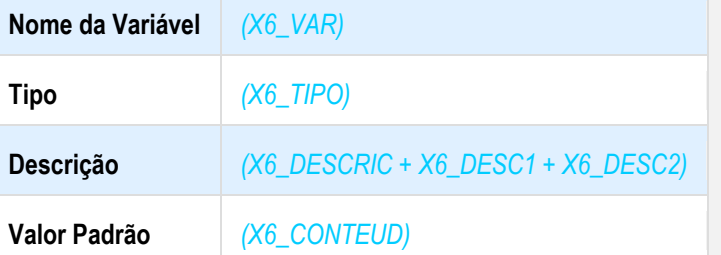

[http://www.tdn.totvs.com/display/PROT/FIS0012\\_Emenda\\_Constitucional\\_87\\_2015](http://www.tdn.totvs.com/display/PROT/FIS0012_Emenda_Constitucional_87_2015)

**Pré-Requisitos: MV\_LJINTUF MV\_LJLBNT**

ര

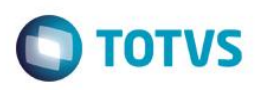

### 1.1 Inclusão de Venda

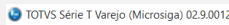

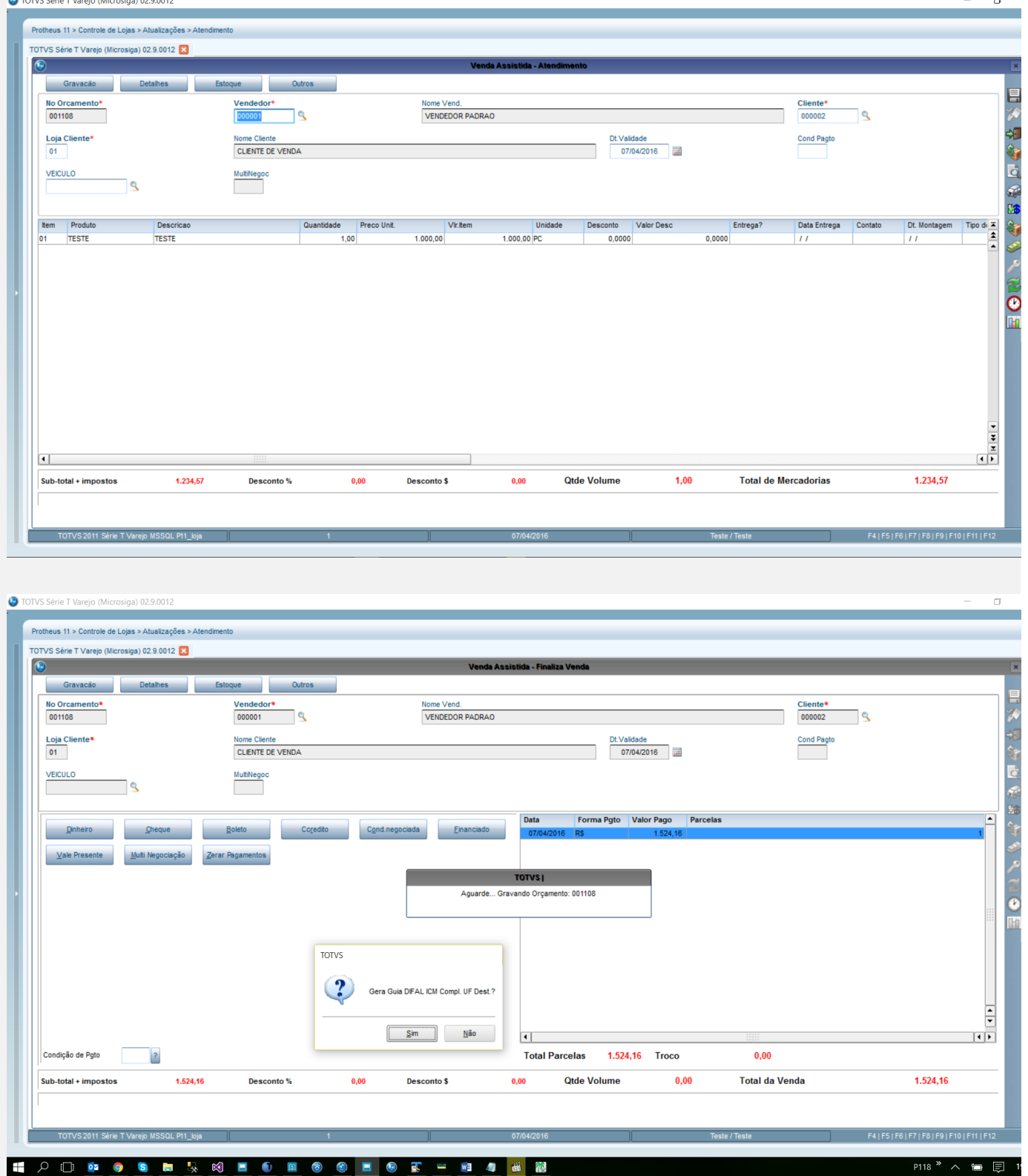

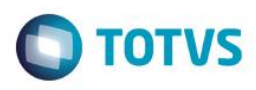

### 1.2 Guia de DIFAL

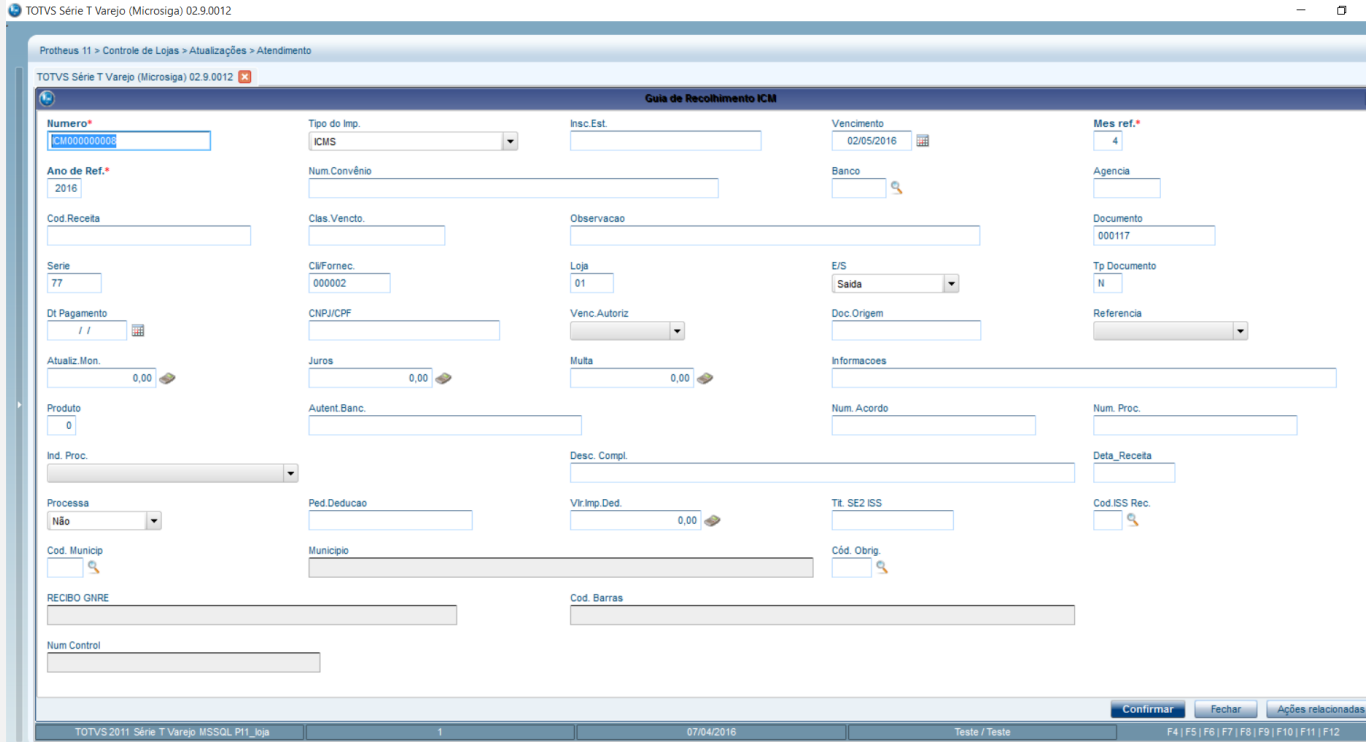

#### 1.3 Guia de Fecp**O** TOTVS Série T Varejo (Microsiga) 02.9.0012

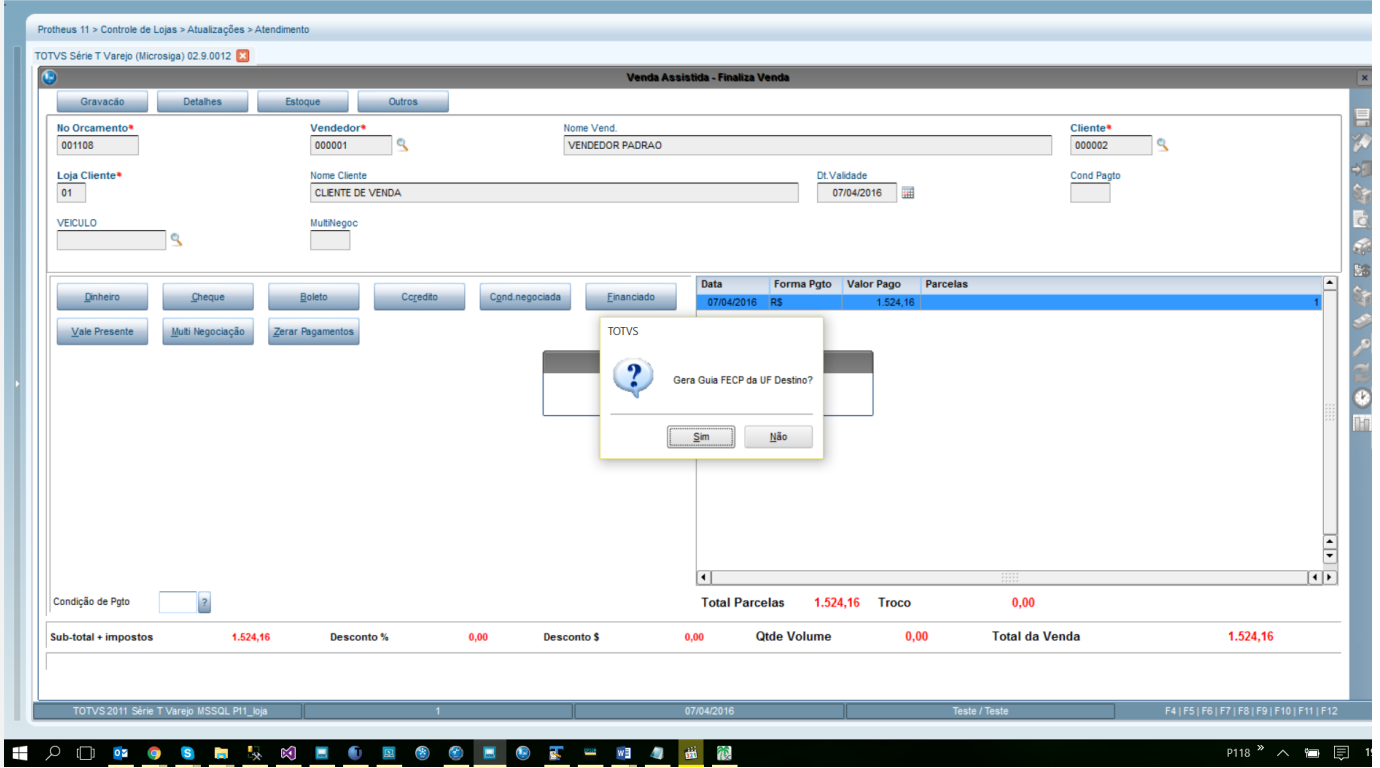

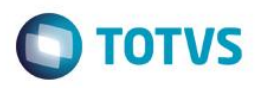

TOTVS Série T Varejo (Microsiga) 02.9.0012

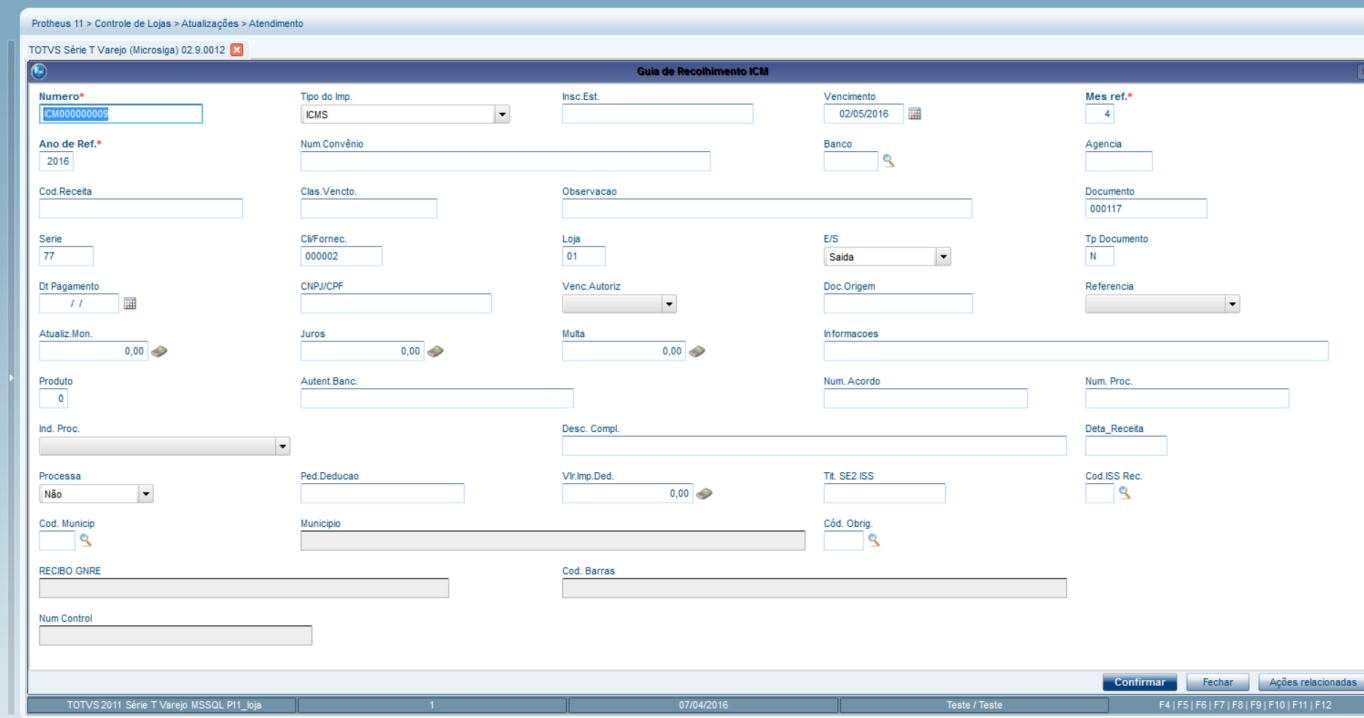

### **Teste Automatizado (Central de Automação)** *[Opcional]*

[Informar as suítes executadas e descrever os resultados atingidos]

#### **Dicionário de Dados (Codificação)** *[Opcional]*

[O objetivo é incluir o print-screen da tela do dicionário de dados atualizado quando necessário.]

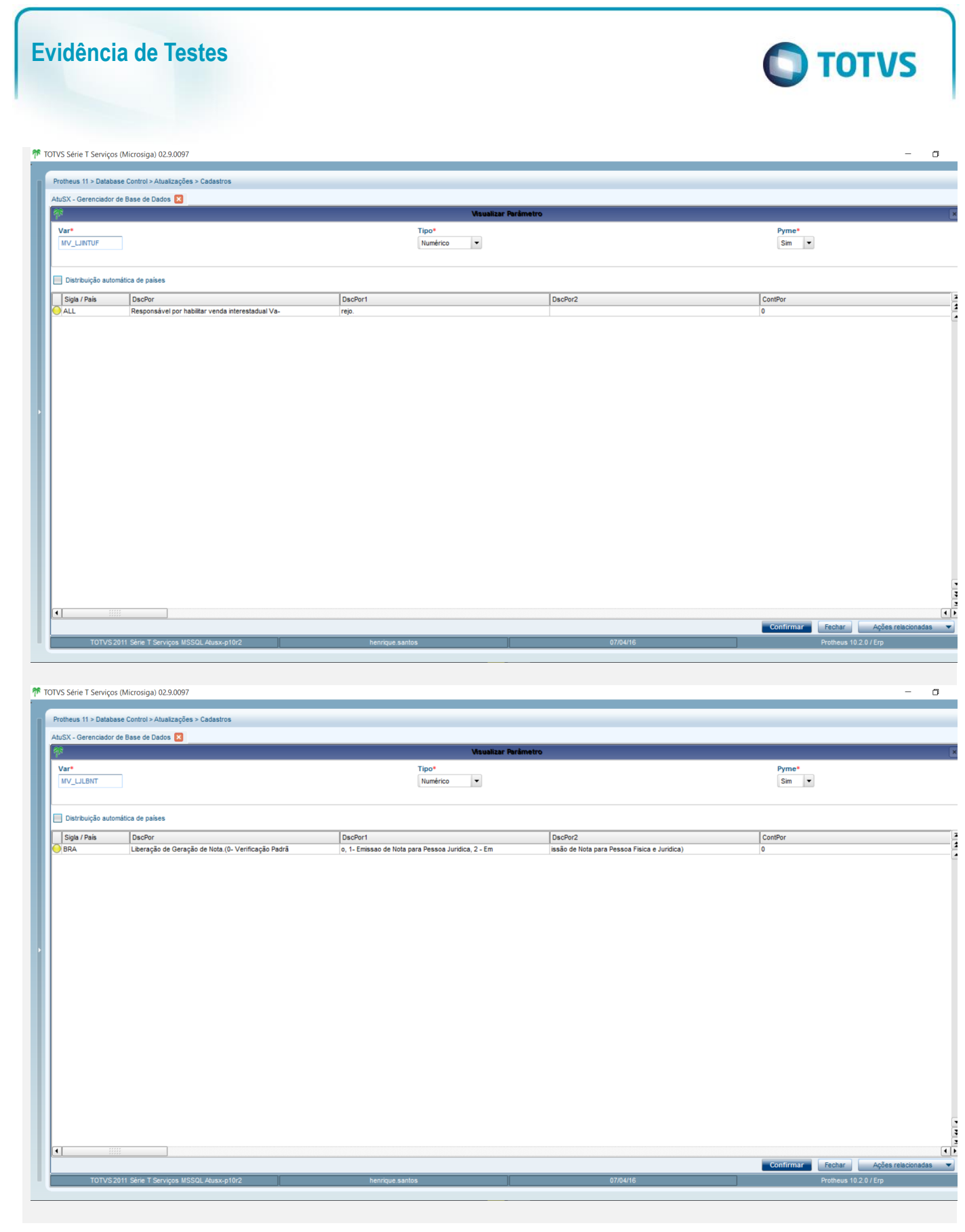

4. **Outras Evidências** *[Opcional]*

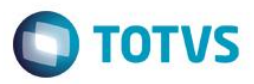

O objetivo é indicar para a equipe de Testes que a informação criada deve ser validada, como por exemplo, publicação de ponto de entrada, etc.